## **Table of Contents**

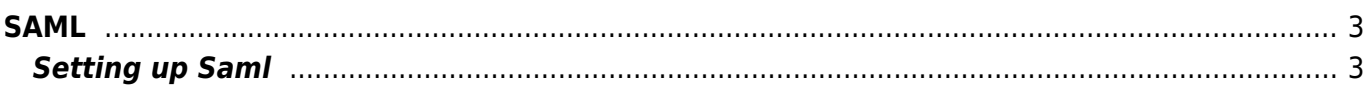

 $1/3$ 

<span id="page-2-0"></span>**SAML**

## <span id="page-2-1"></span>**Setting up Saml**

Main article [Setting up SAML](https://wiki.netyce.com/doku.php/guides:user:saml:set_up)

From: <https://wiki.netyce.com/> - **Technical documentation**

Permanent link: **<https://wiki.netyce.com/doku.php/guides:user:saml>**

Last update: **2022/09/27 09:58**

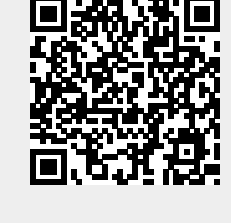